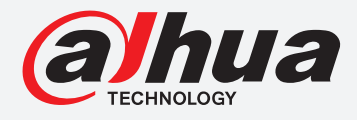

# **TiOC HOW TO GUIDE**

# How to set up Face Mask Function

For an NVR-system

The following guide enables you to set up the Face Mask Function on **Wiz Sense** (Series 3) and **Wiz Mind** (Series 5 & 7) NVR-systems.

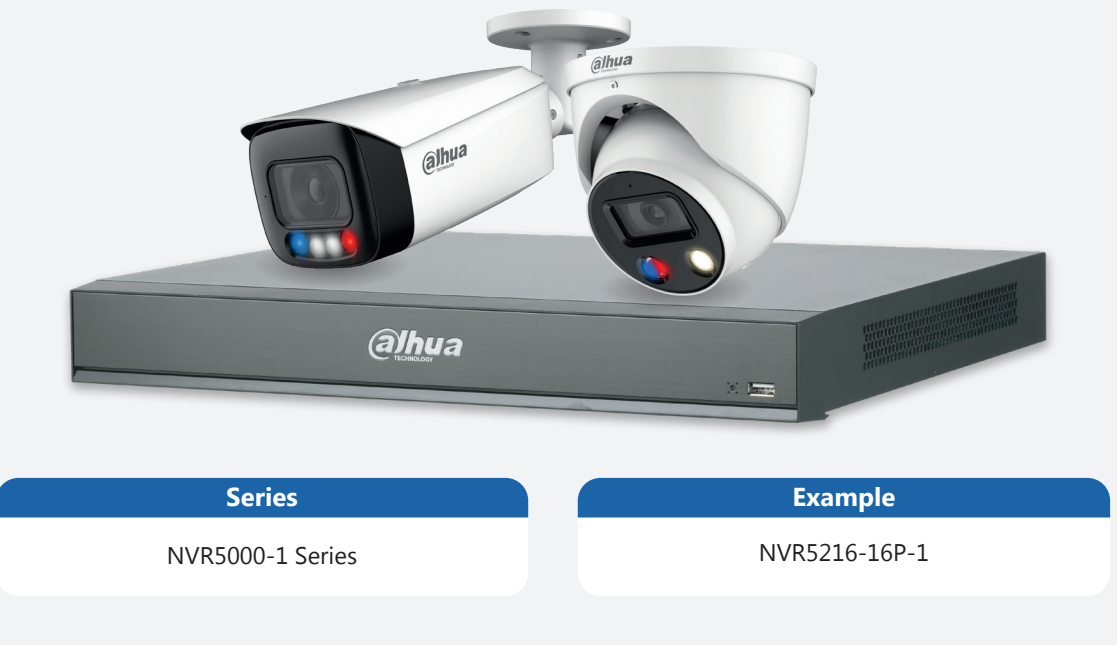

**System Version:** *V4.000.10BE002.4* **Build Date:** *2020-09-10*

> **NB:** The firmware version is based on the latest version when this document was created and may slightly differ from future versions, however this will not affect any of the functionality.

Step 1: Go to **AI** > "PARAMETERS" > "SMART PLAN" and choose the channel you want to run face detection on, *click* **Face Detection** to activate the function, and then *click* **Apply** .

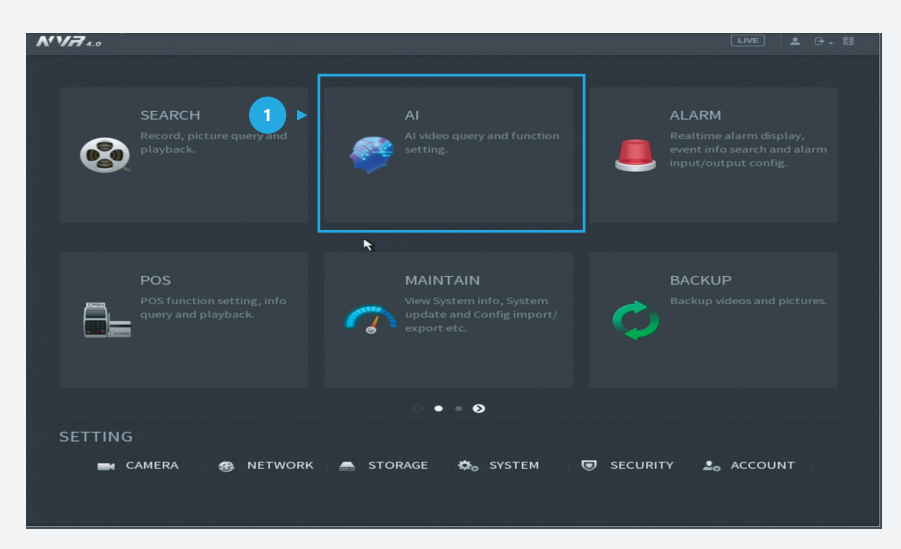

*Figure 1: Start from the setup page of the NVR* 

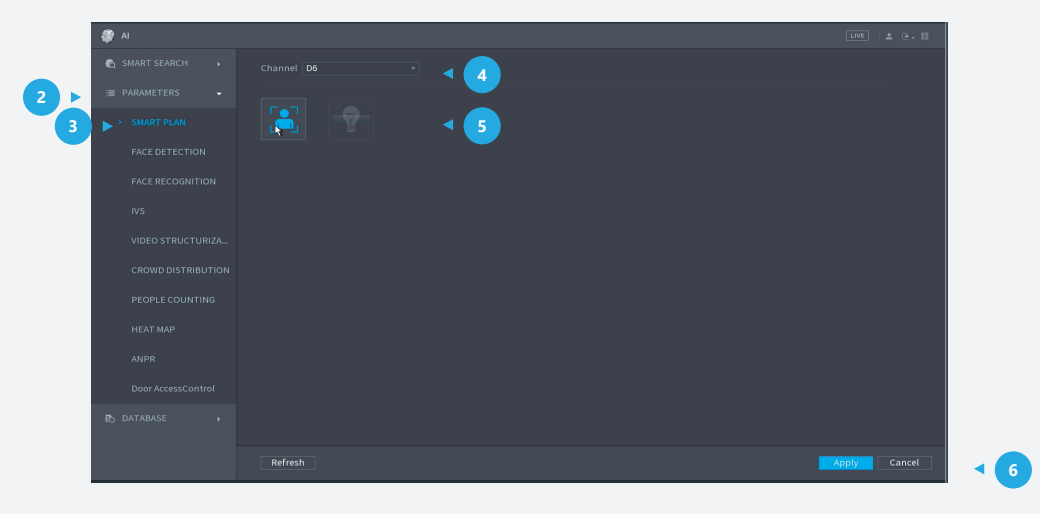

*Figure 2: Activate face detection* 

**Step 2:** Go to **AI** > "PARAMETERS" > "FACE DETECTION" and then choose **Type** as "AI by Device", **Alarm Type** as "Mask Detect", *click* **Enable** to enable the alarm.

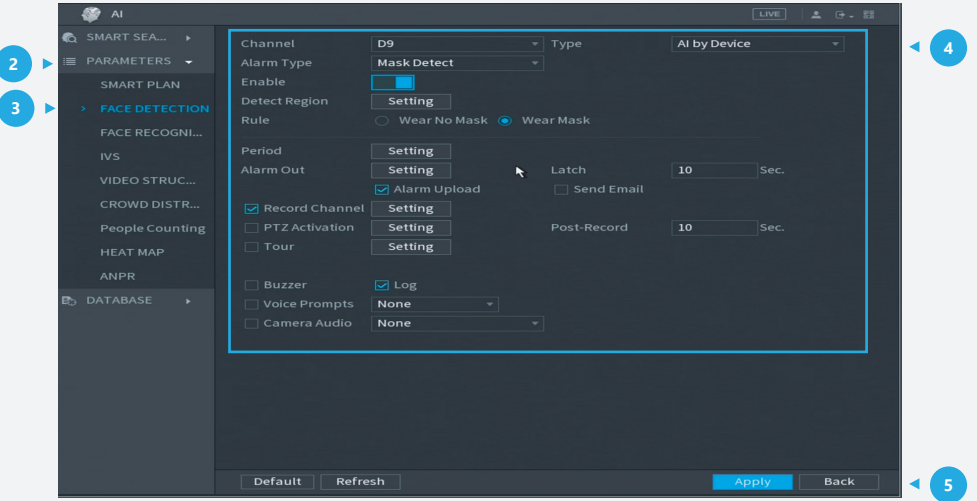

*Figure 3: Mask detection settings*

**Step 3:** *Click* "Detect Region" and choose the region you want to detect masks in. Then, *click* **OK** to save the target area. Other related settings can be adjusted on the settings page.

*Click* **Apply** at the bottom right corner of the settings page to complete.

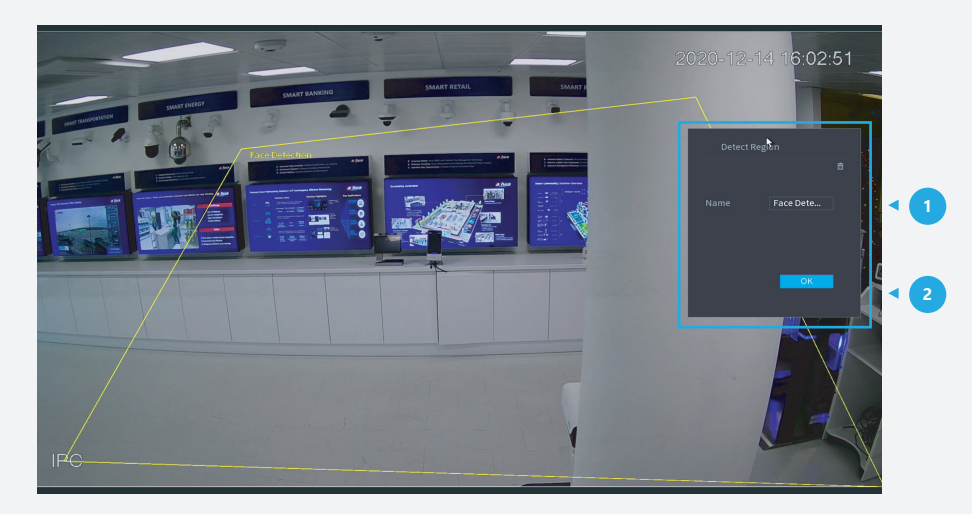

*Figure 4: Choose the region to detect masks in*

**Step 4:** Right *click* to go back to the monitoring interface, right *click* and change "Preview Mode" to "AI Mode", and then you will be able to see mask detection details on the right-hand side.

| Ξ                                                             |                                         | Ξ                              |                           | Ξ                                           | <b>1</b> 276                     | ₩ 0<br>۰           |
|---------------------------------------------------------------|-----------------------------------------|--------------------------------|---------------------------|---------------------------------------------|----------------------------------|--------------------|
|                                                               |                                         |                                |                           | 2020-12-14 16:55:15                         | e o                              | 380                |
|                                                               |                                         |                                |                           |                                             | Today's statistics:              |                    |
|                                                               |                                         |                                |                           | 10.1.1.68                                   | <b>Total Monitoring Times: 6</b> |                    |
| 10.1.1.65                                                     | 10.1.1.65                               |                                | 10.1.1.67                 |                                             | Temp, within Thresholds: 3       |                    |
| Can not find the network host.                                | Can not find the network host.          | Can not find the network host. |                           | Can not find the network host.              |                                  |                    |
|                                                               |                                         |                                |                           |                                             | Temp. Not within Thresholds:     |                    |
|                                                               |                                         |                                |                           |                                             | Mask Warning:                    |                    |
| D1                                                            |                                         | D <sub>2</sub>                 | D3                        | <b>D4</b>                                   |                                  |                    |
|                                                               | <b><i><u><b>DESCRIPTION</b></u></i></b> |                                |                           | $\blacksquare$                              |                                  | Age:Young          |
| 10.1.1.68<br>Can not find the network host.<br>D <sub>5</sub> |                                         |                                |                           |                                             |                                  | <b>Gender:Male</b> |
|                                                               |                                         |                                |                           |                                             |                                  | MaskYes            |
|                                                               |                                         |                                |                           |                                             |                                  | Glasses:No         |
|                                                               |                                         | ⊕ Main Menu                    |                           | 10.1.1.72<br>Can not find the network host. |                                  |                    |
|                                                               |                                         | (i) Flow Mode                  | <b><i>Mhua</i></b>        |                                             | D <sub>3</sub>                   | 16:35:40           |
|                                                               | Q Search                                |                                |                           |                                             |                                  |                    |
|                                                               | FPTZ                                    |                                |                           |                                             |                                  | Age:Young          |
|                                                               | $\blacksquare$ View 1                   |                                | D7                        | D <sub>8</sub>                              |                                  | Gender:Male        |
|                                                               | <b>III</b> View 4                       |                                |                           |                                             |                                  | MaskYes            |
| 192.168.5.232<br>Can not find the network host.               | <b>El View 8</b>                        |                                |                           | alhua                                       |                                  | Glasses:No         |
|                                                               |                                         |                                |                           |                                             |                                  |                    |
|                                                               | III View 9                              |                                |                           |                                             | D <sub>8</sub>                   | 16:35:35           |
|                                                               | $\equiv$ View 16                        |                                |                           |                                             |                                  |                    |
|                                                               | alhua                                   | <b>■ Sequence</b>              | <b><i><u>Mhua</u></i></b> |                                             |                                  | Age:Young          |
|                                                               |                                         | Smart Tracking                 |                           |                                             |                                  | Gender:Male        |
|                                                               |                                         | <b>El</b> Custom Split         |                           |                                             |                                  | MaskYes            |
|                                                               |                                         | <b>S</b> Camera Registration   |                           |                                             |                                  | Glasses:No         |
| D <sub>9</sub>                                                | <b>8 Manual</b>                         |                                | D11                       | <b>D12</b>                                  |                                  |                    |
| alhua                                                         |                                         | Preview Mode                   | General                   |                                             | D <sub>3</sub>                   | 16:34:52           |
|                                                               | <b>E Auto Focus</b>                     | <b>曲 Crowd Distribution</b>    | - Al Mode                 |                                             |                                  |                    |
|                                                               |                                         |                                |                           |                                             |                                  | Age:Young          |
|                                                               |                                         |                                |                           | alhua                                       |                                  | Gender:Male        |
|                                                               | 9 Image<br><b>alhua</b>                 |                                | <b><i><u>Mhua</u></i></b> |                                             |                                  | MaskYes            |
|                                                               | ■ Sub Port                              |                                |                           |                                             |                                  | Glasses:No         |
|                                                               |                                         |                                |                           |                                             | D <sub>8</sub>                   | 16:34:51           |
|                                                               |                                         |                                |                           |                                             |                                  |                    |
| D13                                                           |                                         | D14                            | D15                       | D16                                         |                                  | AgeWoung           |

*Figure 5: "AI mode" for preview* 

#### **Step 5:** Check the alarm

*Click* **Alarm** in the top right corner of the main page, if you want to check the details of recorded alarms for different types, *click* "Alarm info", and you can see records for "Face Detection".

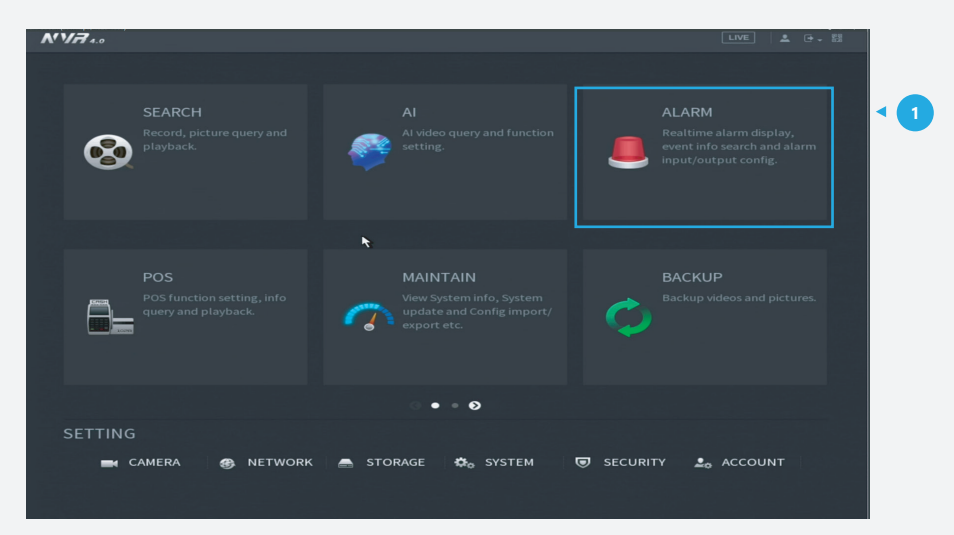

*Figure 6: Start from the setup page of the NVR*

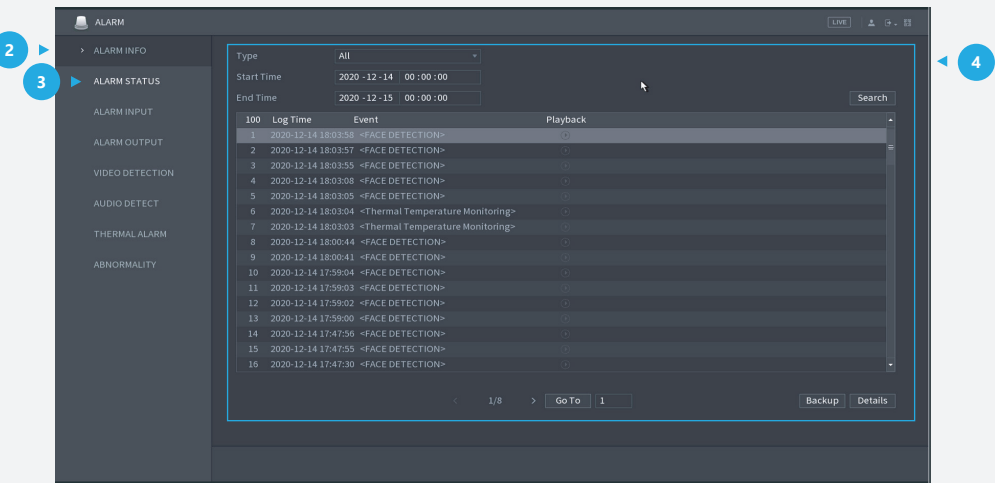

*Figure 7: Records for face detection*

When clicking each record you will be able to see full details. For example, the following is about a mask warning:

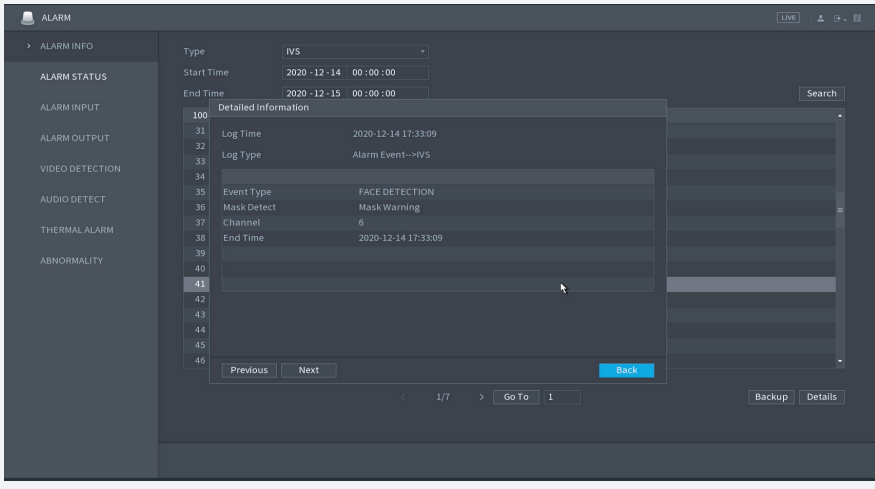

*Figure 8: Record about mask warning*

\*Design and specifications are subject to change without notice.

**DAHUA UK & IRELAND** Quantum, 60 Norden Road, Maidenhead, Berkshire SL6 4AY Tel: +44 (0) 1628 613 500 sales.UK@dahuatech.com support.UK@dahuatech.com

If you still encounter problems operating your Dahua device, please call **+44 (0)1628 613 500**